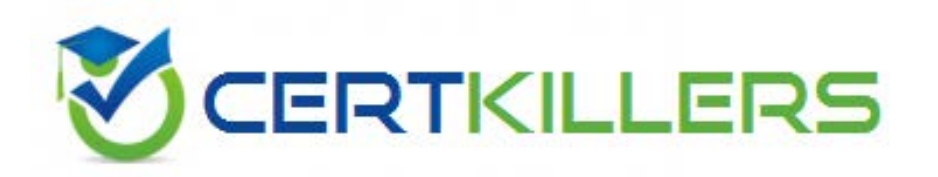

## **SAP**

## **C\_TPLM30\_66 Exam**

**SAP Certified Application Associate - Enterprise Asset Management (Maintenance & Repair) with SAP ERP 6.0 EHP6**

Thank you for Downloading C\_TPLM30\_66 exam PDF Demo

Pass Exam Easily with C\_TPLM30\_66 Full Version

https://www.certkillers.net/Exam/C\_TPLM30\_66

#### **Question: 1**

Which of the following are prerequisites for business completion? (Choose two)

- A. The order must have actual costs.
- B. The order must be fully settled.
- C. The balance of the order must be zero.
- D. The order must have planned costs.

**Answer: B,C**

#### **Question: 2**

What information does the value category provide in the maintenance order?

- A. The costs details for individual technical objects
- B. The costs by work center
- C. The material costs by valuation category
- D. A summary of costs for multiple cost elements

**Answer: D**

#### **Question: 3**

Which of the following Customizing settings is required to assign a notification to a maintenance order operation?

- A. Assignment of operations to all object list entries active
- B. Assignment of order type to notification type
- C. Maintain indicator for notification data on order header
- D. Create default value profiles for general order data

**Answer: A**

#### **Question: 4**

When the user creates a maintenance plan for a call object (order), which value in the planning data determines the order type?

- A. Priority
- B. Maintenance activity type
- C. Maintenance planner group
- D. Main work center

**Answer: C**

#### **Question: 5**

A maintenance technician replaces a defective counter with a new counter. Before the users can create a standard measuring document for the new counter, what step(s) must they perform?

A. Create a new technical object to represent the new measuring point.

B. Create a special measuring document and set the Counter Replacement indicator.

C. Dismantle the old measuring point and create a new measuring point.

D. Create a new measuring point and change the measuring point from which the measurement reading was transferred.

**Answer: B**

#### **Question: 6**

A user has planned an operation with labor costs and material costs; however, the material cost element is not assigned to a value category.

Where do the material costs appear in the value categories for the order?

A. In the overhead value category

- B. In a new, automatically created value category
- C. In the unassigned value category
- D. In the internal activity value category

**Answer: C**

#### **Question: 7**

Which of the following always produces up-to-the-minute costing information for maintenance orders?

A. A standard analysis from the Plant Maintenance Information System (PMIS)

- B. A standard query in SAP NetWeaver Business Warehouse
- C. A maintenance order list
- D. A shift report based on shift notes

**Answer: C**

#### **Question: 8**

Which task list can have both external and internal number assignment for the task list group number?

A. Bill of material task list

- B. Equipment task list
- C. General task list
- D. Functional location task list

**Answer: C**

#### **Question: 9**

Which of the following is a function of deadline monitoring (transaction IP30)?

A. Generate a Logistics Information System (LIS) report for scheduled maintenance items within a specific period.

- B. Convert maintenance notifications into maintenance orders within a specific period.
- C. Convert maintenance calls into call objects within a specific period.
- D. Generate a Logistics Information System (LIS) report for all overdue maintenance calls.

**Answer: C**

#### **Question: 10**

A maintenance plan has a completion requirement. The plan contains five maintenance items that produce five notifications.

Which system status must each notification have before the maintenance call is completed and the next maintenance call can be generated?

- A. REL (Released)
- B. ATCO (All Tasks Completed)
- C. TECO (Technically Completed)
- D. NOCO (Notification Completed)

**Answer: D**

## **Thank You for trying C\_TPLM30\_66 PDF Demo**

To Buy Latest C\_TPLM30\_66 Full Version visit link below

https://www.certkillers.net/Exam/C\_TPLM30\_66

# Start Your C\_TPLM30\_66 **Preparation**

*[Limited Time Offer]* Use Coupon "CKNET" for Further 10% discount on your purchase. Test your C\_TPLM30\_66 preparation with actual exam questions.